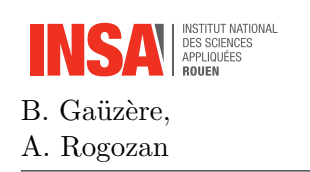

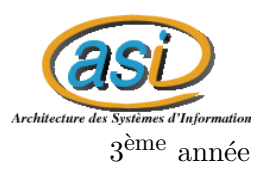

## 1 Les données

Les données que nous allons analyser dans ce TP sont extraites de [https://github.com/](https://github.com/caesar0301/awesome-public-datasets) [caesar0301/awesome-public-datasets](https://github.com/caesar0301/awesome-public-datasets) et concerne les caractéristiques des passagers du Titanic. La description des données originales est disponible sur cette page web : [https:](https://www.kaggle.com/c/titanic/data) [//www.kaggle.com/c/titanic/data](https://www.kaggle.com/c/titanic/data).

- 1. Charger les données et visualisez les données. Controlez le nombre d'entrées, le nombre de champs et leur étendue.
- 2. Enlever la variable "Fare".
- 3. Recoder la variable "Sex" en variable binaire (male= 0, female=1).
- 4. Remplacer les valeurs manquantes dans la variable age par 0.
- 5. Transformer les variables "Sex" et "Embarked" en entier (int)

### 2 Tableaux de contingence

#### 2.1 La survie selon le genre

- 1. Calculez le tableau de contingence sur la survie vs le genre des passagers.
- 2. Analysez ce que vous observez et proposez une hypothèse.

### 2.2 La survie selon la classe et le port d'embarquement

- 1. Calculez le tableau de contingence sur la survie vs la classe des passagers.
- 2. Calculez le tableau de contingence sur la survie vs le port d'embarquement.
- 3. Formulez des hypothèses sur vos observations.

### 3 Dépendance de variables

- 1. Implémentez le calcul du  $\chi^2$  et des mesures issues du  $\chi^2$ :
	- $\Phi^2$ ,
	- Coefficient de Tschuprow,
	- Coefficient de Cramer.
- 2. Validez on invalidez vos hypothèses faites dans la section suivante.
- 3. Pour chaque mesure, calculez un tableau présentant l'interdépendance pour l'ensemble des variables utilisées.
- 4. Que déduisez vous sur vos hypothèses précédentes ?

# 4 Tableaux de Burt

1. Calculez le tableau de Burt pour l'ensemble des variables et leurs modalités.

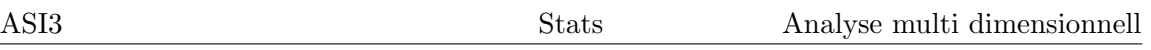

### Bonus

- 1. Pour les plus rapides, récupérez les données originales et effectuez une analyse plus  $\,$ poussée sur le profil des survivants en utilisant les données quantitatives.
	-